## $\Delta$  DELTA DENTAL<sup>®</sup>

## Talk to a Dentist Online With Virtual Visits

Delivered by TeleDentistry.com

## Delta Dental of Massachusetts members can now schedule a virtual visit with a dentist 24/7 using their smartphone, tablet or computer

172

Virtual visits are available to Delta Dental of Massachusetts members for urgent dental problems through their existing Delta Dental coverage. A virtual visit is an effective way to receive care and avoid the emergency room.

You can schedule a virtual visit when you:

- Are having a dental emergency or an urgent dental concern.
- Need access to a dentist after hours and your dentist isn't available.
- Need to consult with a dentist while traveling.

TeleDentistry.com dentists diagnose the problem and provide treatment options. You will be referred to a Delta Dental dentist for follow-up care.

The TeleDentistry.com dentist will email you consultation notes and direct you to follow up with your provider. If you have not established care with a Delta Dental network dentist, TeleDentistry.com will provide you with a list of local Delta Dental network dentists for follow-up care.

This service supplements Delta Dental's current plan coverage and should be used after business hours, holidays and weekends, or when your regular dentist is unavailable.

TeleDentistry.com services are only available to current Delta Dental of Massachusetts members. A TeleDentistry.com consultation counts as a problemfocused exam under your dental plan.

## IT'S EASY TO SCHEDULE A VIRTUAL VISIT

Delta Dental has partnered with TeleDentistry.com to provide virtual visits.

Here's how it works:

- Step 1 Go online to teledentistry.com/ddma.
- Step 2 Complete a brief registration and health questionnaire.
- Step 3 You'll be connected with a TeleDentistry.com dentist to begin your visit.

TeleDentistry.com is backed by the power of Preventistry™, Delta Dental of Massachusetts' groundbreaking and unique approach to transforming the oral health care system. Preventistry combines clinical innovation, actionable data and digital engagement to provide a higher level of care and improve the health of our members.

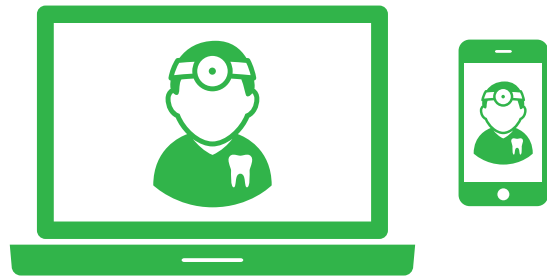